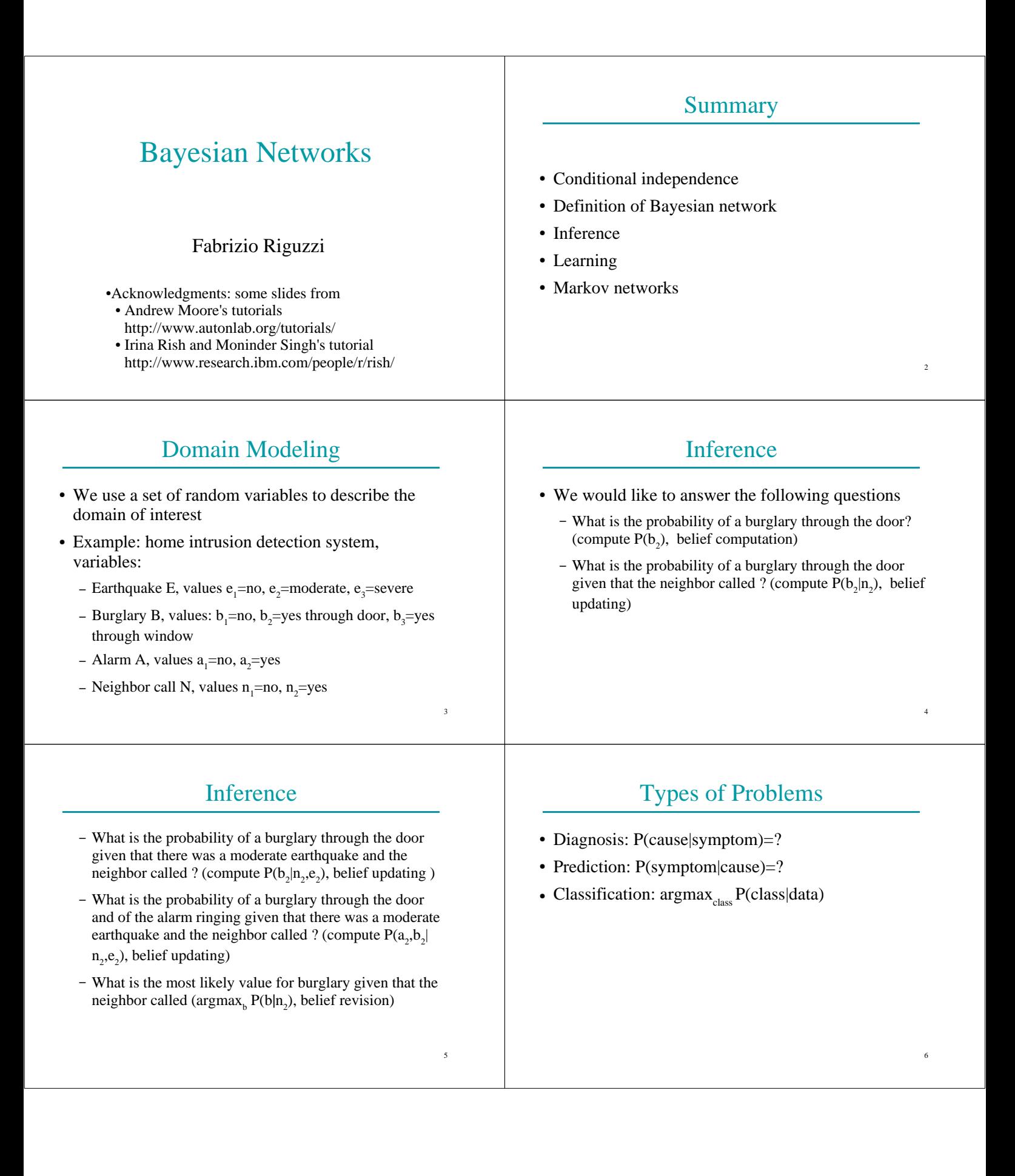

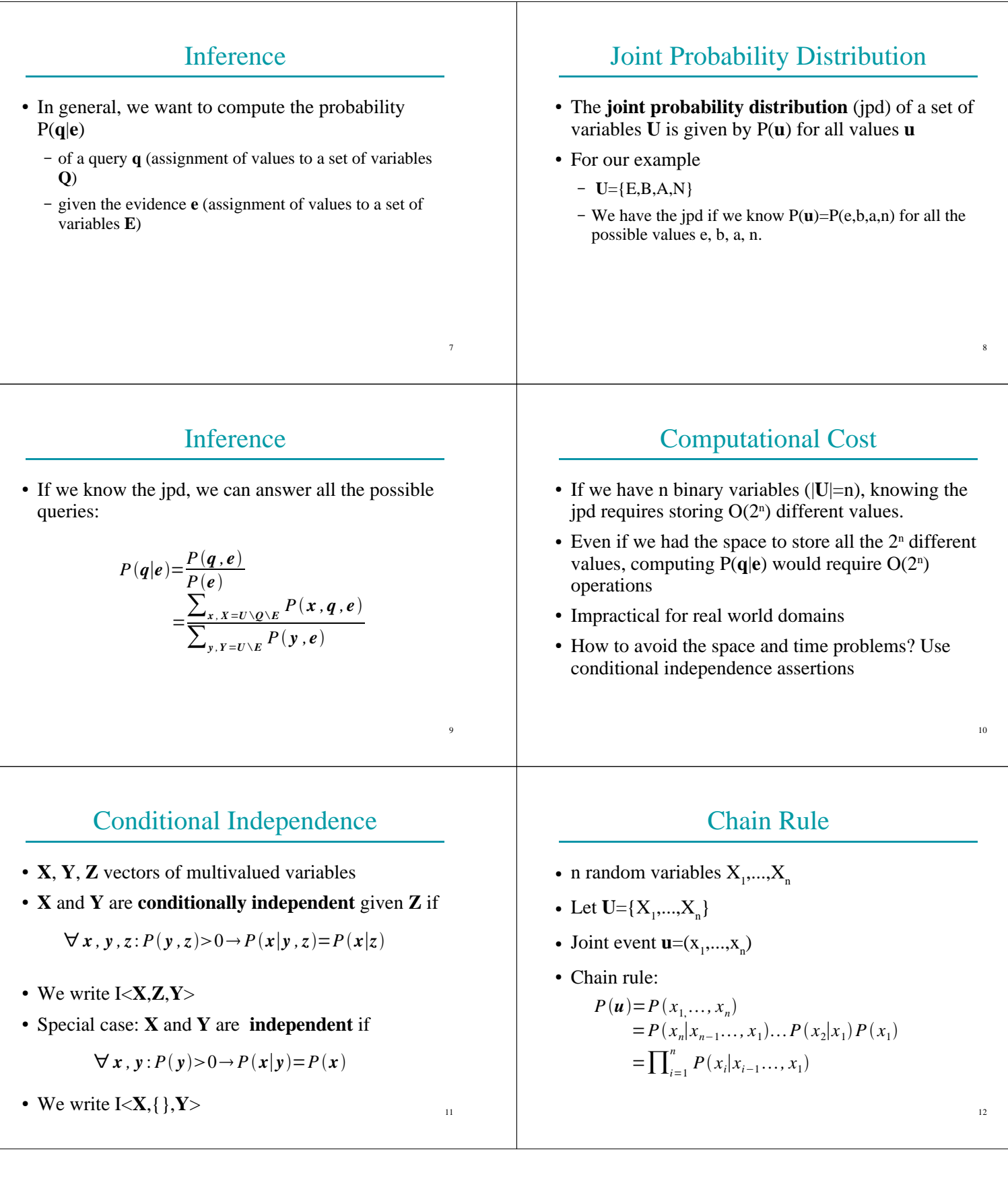

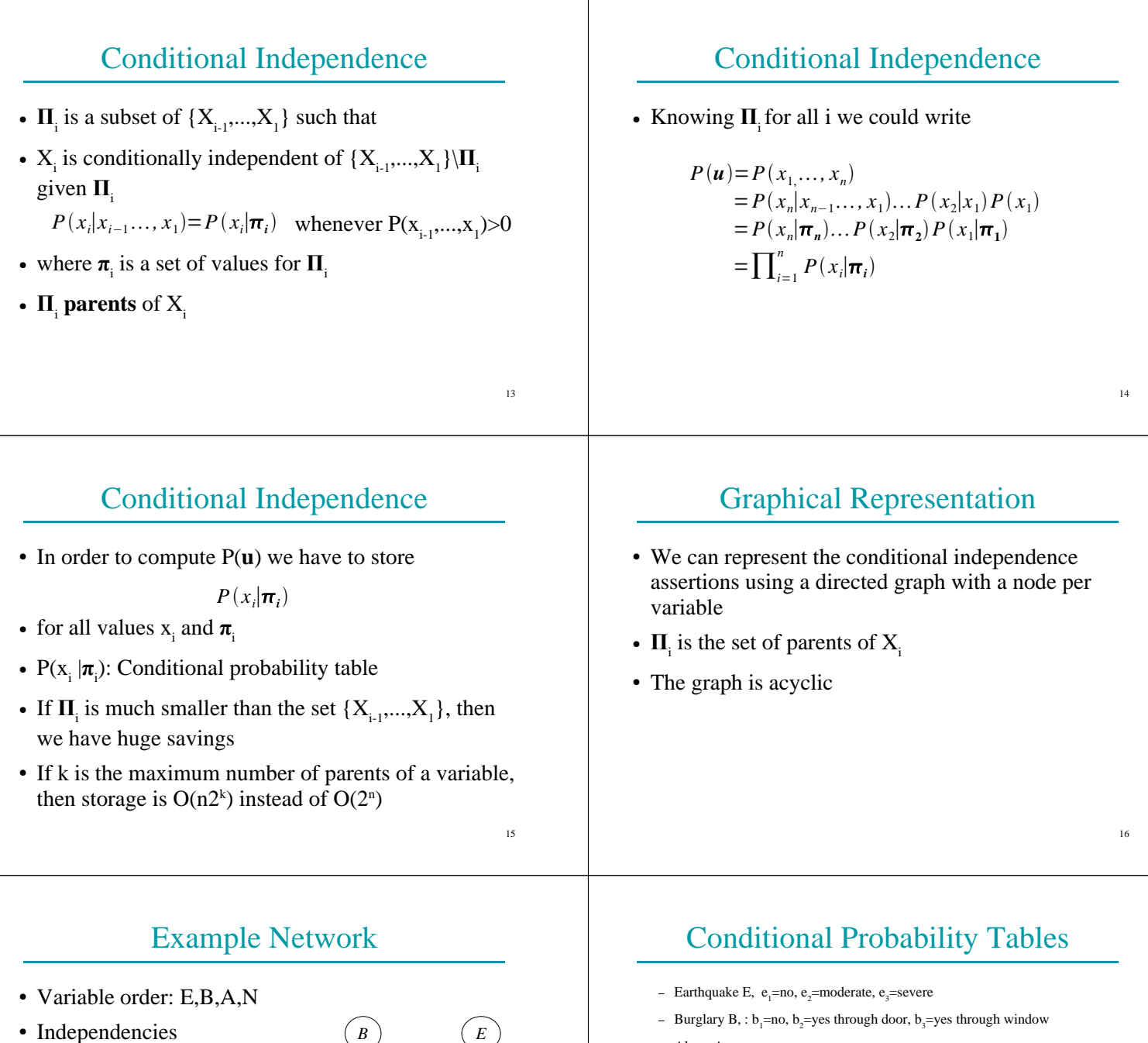

*P*(*e*)  $P(b|e) = P(b)$  $P(a|b, e) = P(a|b, e)$ 

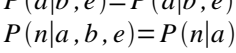

*A N*

17

- Alarm A,  $a_1$ =no,  $a_2$ =yes

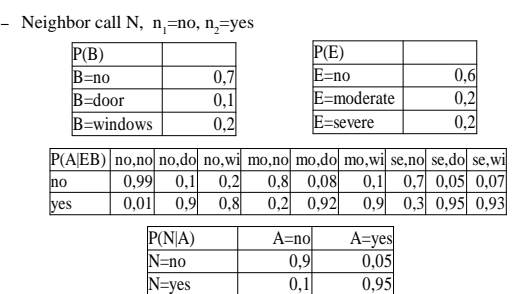

18

# Bayesian Network

- A **Bayesian network** [Pearl 85] (BN) B is a couple  $(G,\Theta)$  where
	- G is a directed acyclic graph (DAG) (V,E) where
		- V is a set of vertices  $\{X_1, \ldots, X_n\}$
		- E is a set of edges, i.e. A set of couples  $(X_i, X_j)$
		- $\bullet \langle X_1,...,X_n \rangle$  is a topological sort of G, i.e.  $(X_i, X_j) \in E \implies i < j$
	- $\Theta$  is a set of conditional probability tables (cpts)
		- $\{\theta_{x_i|\pi_i} \in R | i = 1, ..., n, x_i \in X_i, \pi_i \in \Pi_i\}$
	- where  $\Pi$ <sub>i</sub> is the set of parents of  $X$ <sub>i</sub>

# Bayesian Network

#### ● A BN (G,Θ) **represents** a jpd P iff

– given its parents in G, each variable is independent of its other predecessors

$$
P(x_i|x_{i-1},\ldots,x_1) = P(x_i|\boldsymbol{\pi}_i)
$$

- $-$  θ<sub>xi|πi</sub>=P(x<sub>i</sub>|π<sub>i</sub>) for all i and π<sub>i</sub>
- In this case

$$
P(x_1,...,x_n) = \prod_{i=1}^n P(x_i | \boldsymbol{\pi}_i)
$$
  
= 
$$
\prod_{i=1}^n \theta_{x_i | \boldsymbol{\pi}_i}
$$

### Bayesian Network

• BNs are also called belief networks or directed acyclic graphical models

# How to Build a Bayesian Network

- Choose an ordering  $X_1$ ...  $X_n$  for the variables
- For  $i = 1$  to n:
	- $-$  Add  $X_i$  node to the network
	- Set  $\mathbf{\Pi}_i$  to be a minimal subset of  $\{X_1...X_{i-1}\}$  such that we have conditional independence of  $X_i$  and all other members of  ${X_1...X_{i-1}}$  given  $\Pi_i$
	- $-$  Assign a value to P( $x_i | \pi_i$ ) for all the values of  $x_i$  and  $\pi_i$
- $22$

 $20$ 

# Building a Bayesian Network

- Usually the expert considers a variable X as a child of Y if Y is a **direct cause** of X
- Correlation and causality are related but are **not** the same thing
	- See the book [Pearl 00]

### Pathfinder system [Suermondt et al. 90]

- Diagnostic system for lymph-node diseases.
- 60 diseases and 100 symptoms and test-results.
- 14,000 probabilities
- Expert consulted to make net.
- 8 hours to determine variables.
- 35 hours for net topology.
- 40 hours for probability table values.

 $10^{19}$ 

 $21$ 

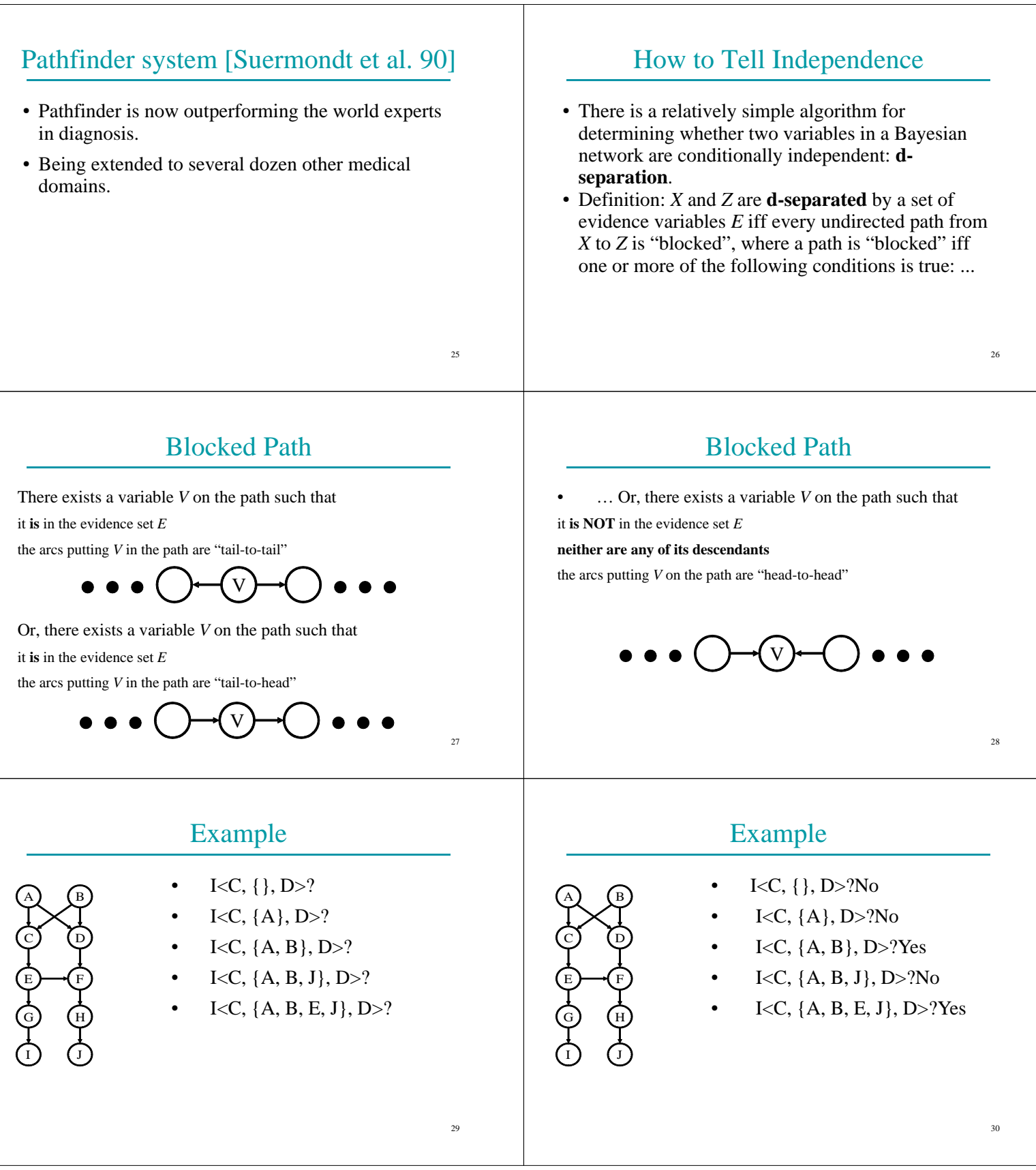

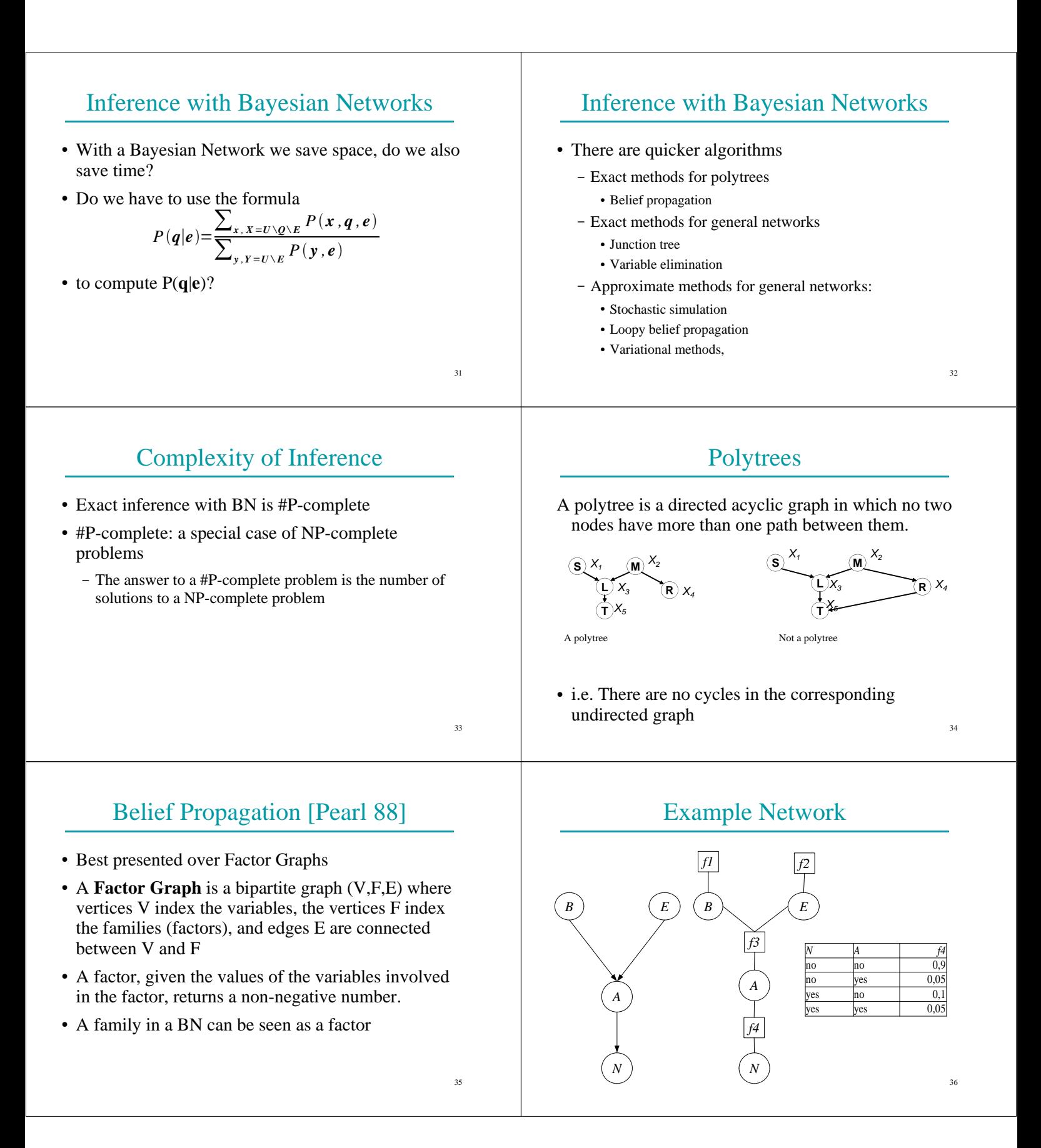

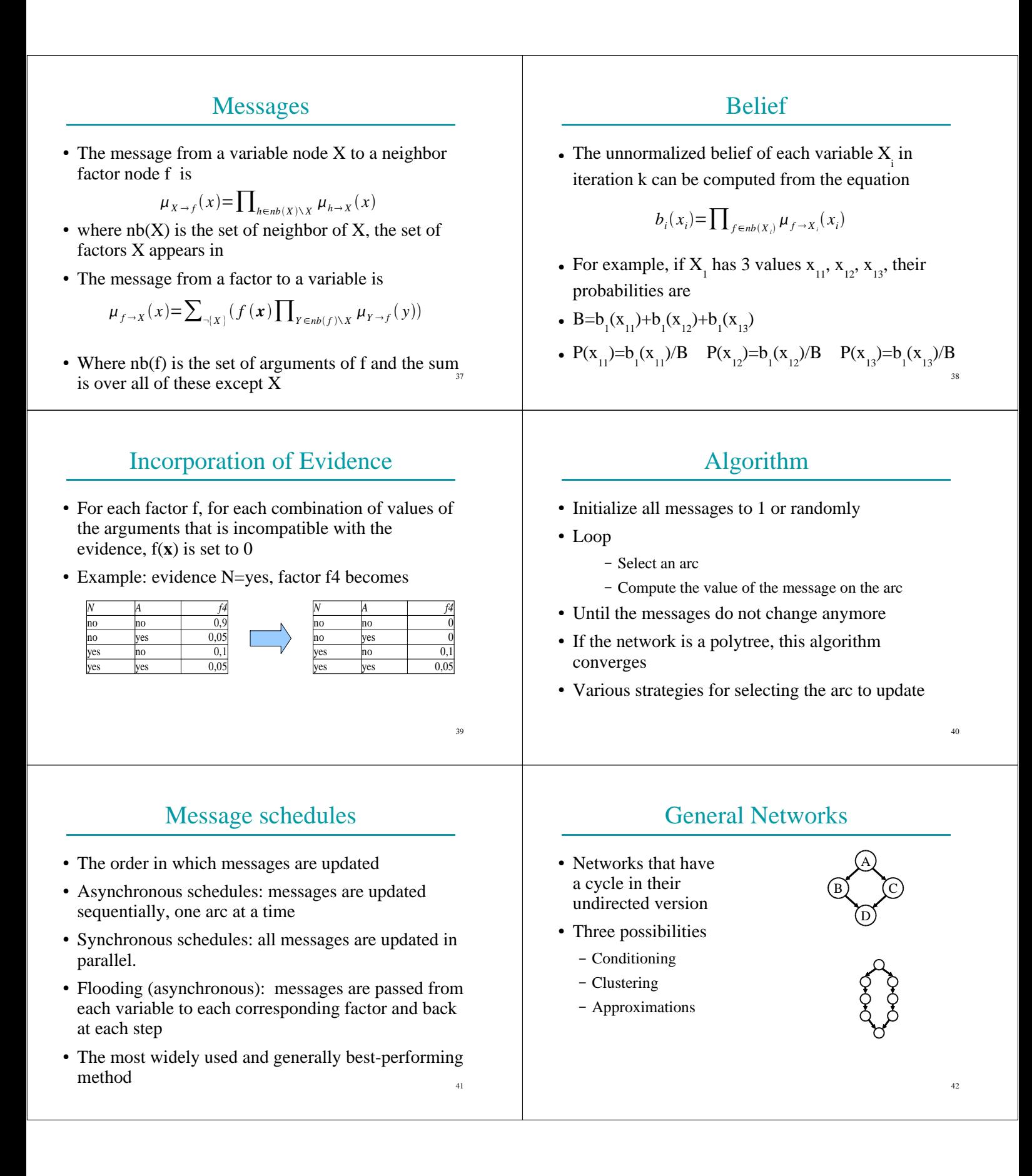

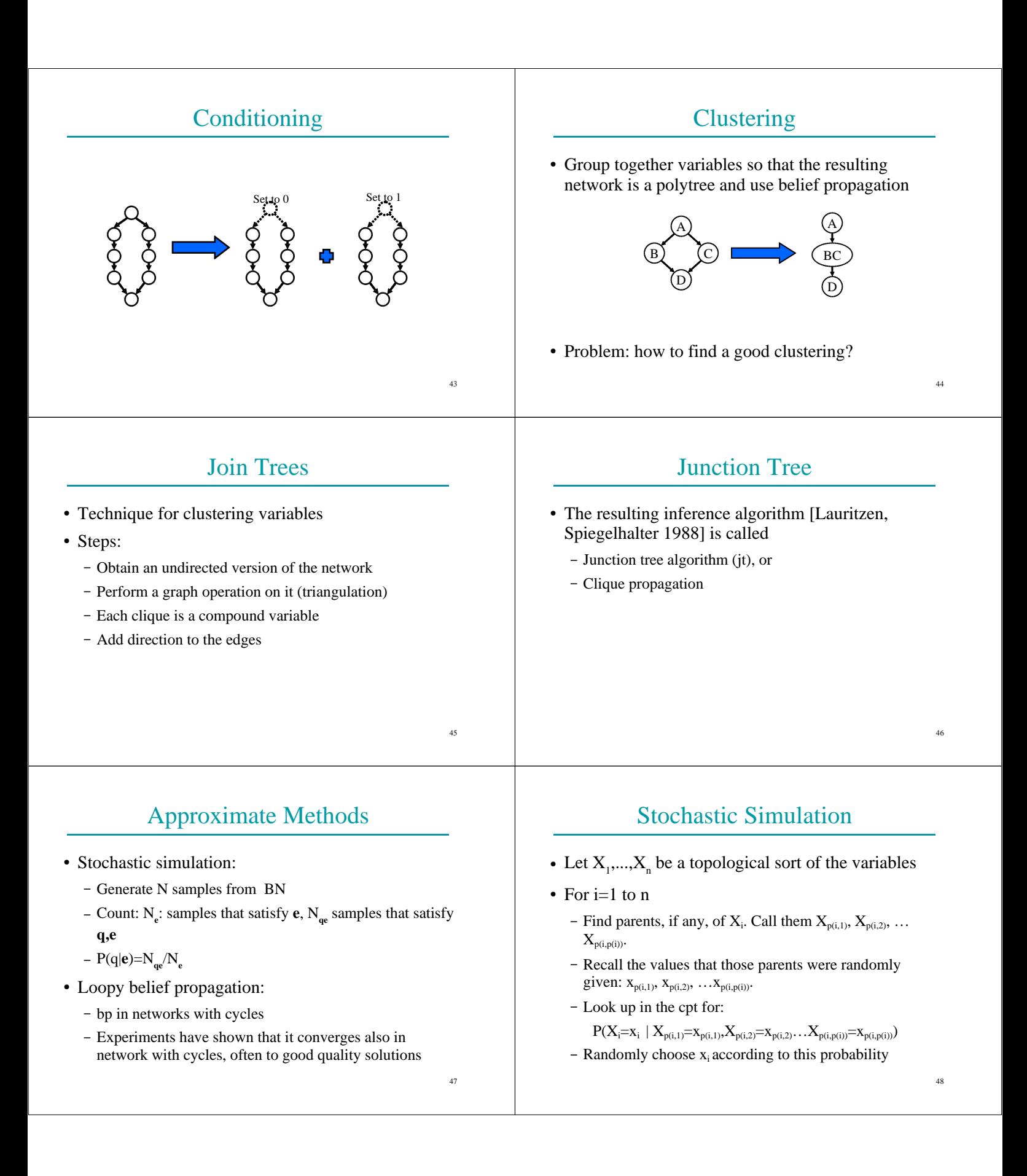

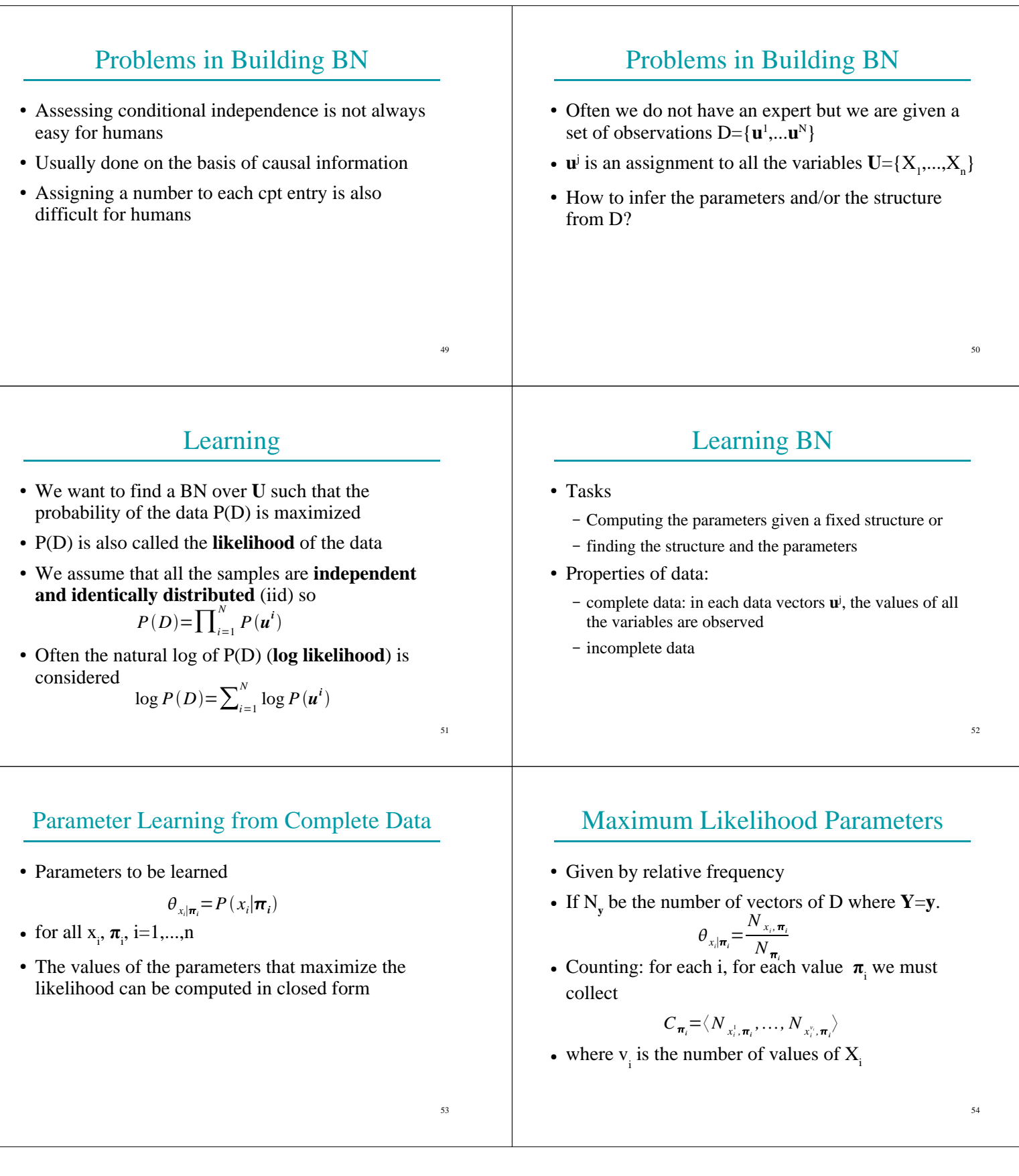

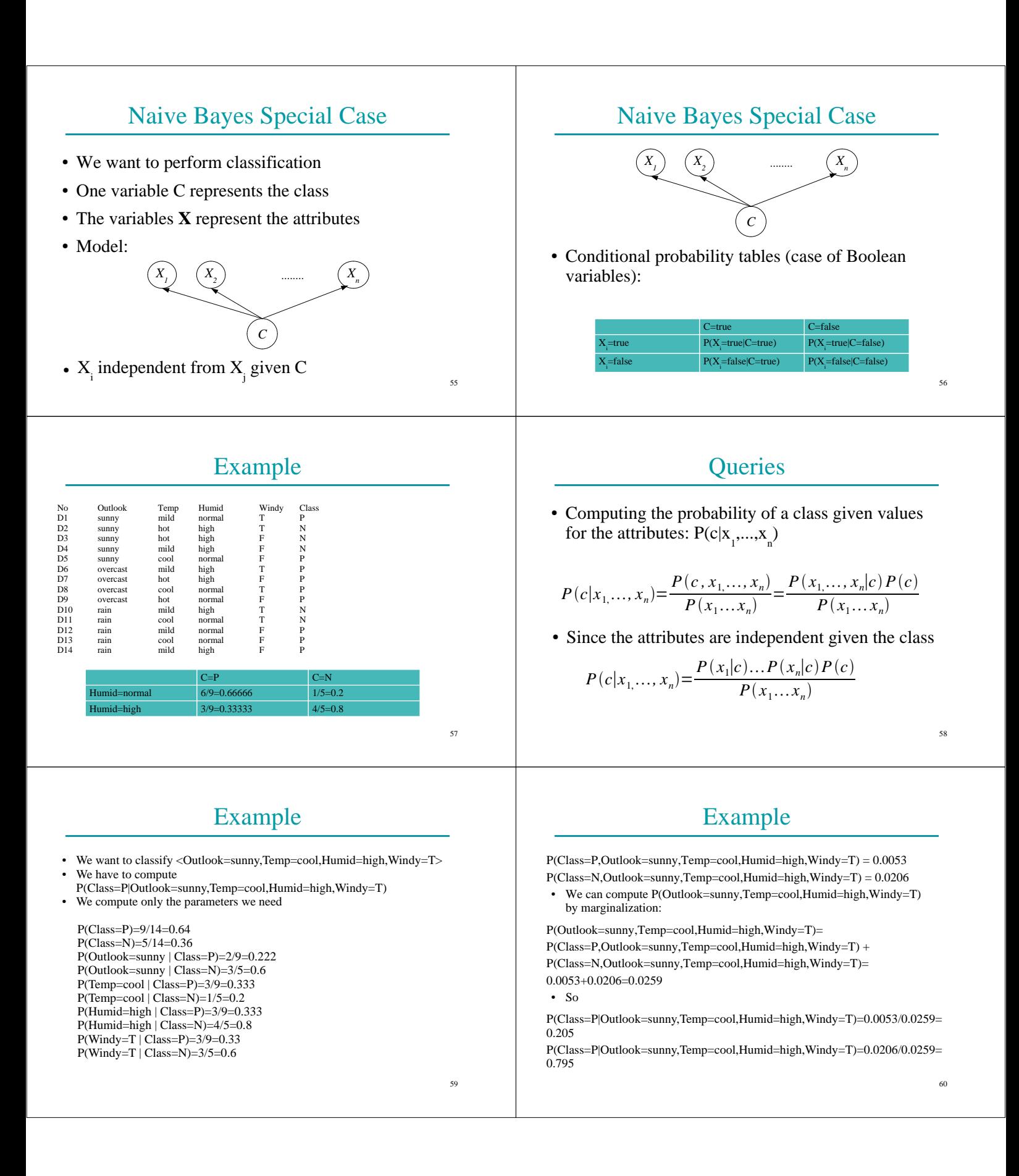

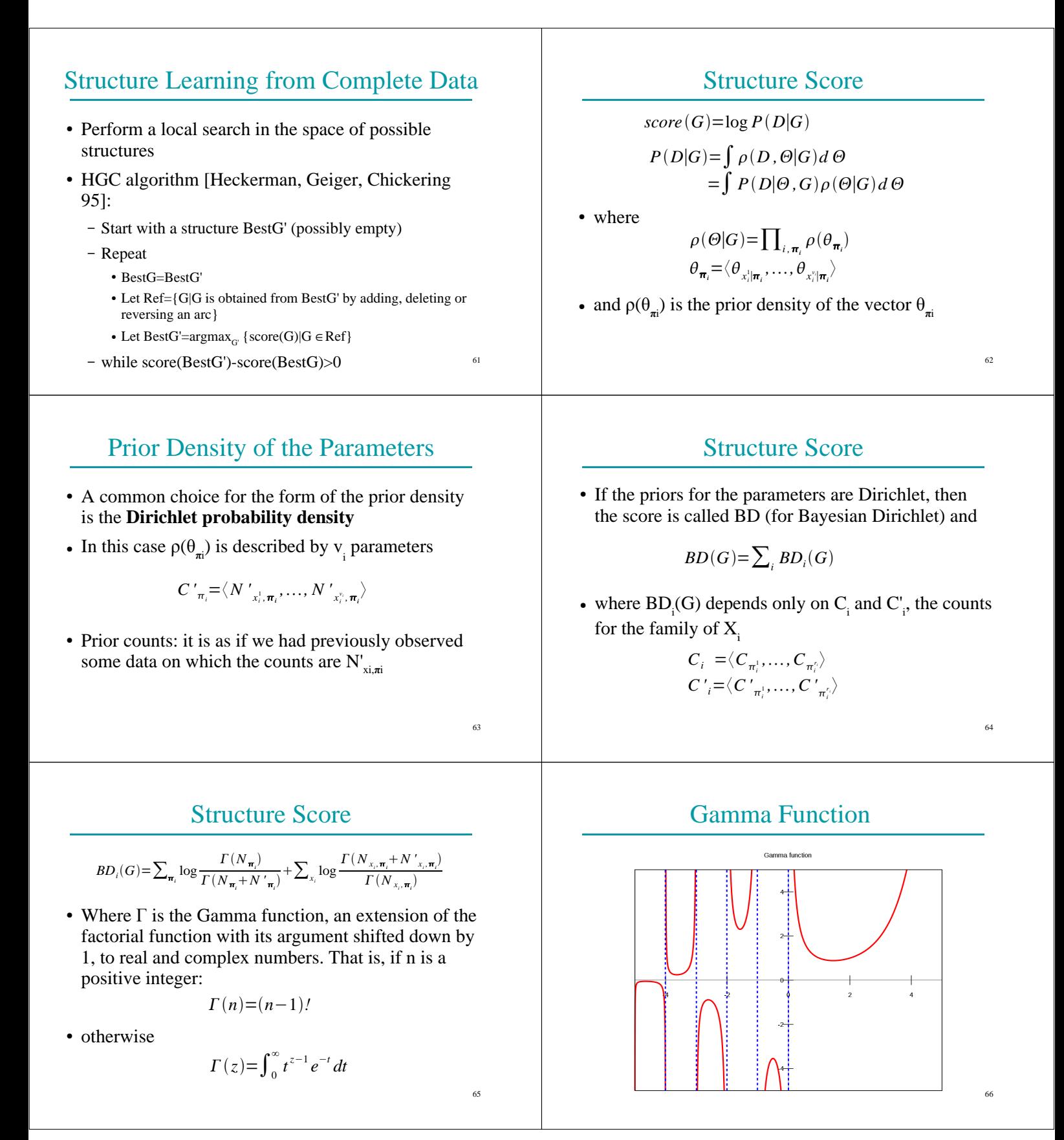

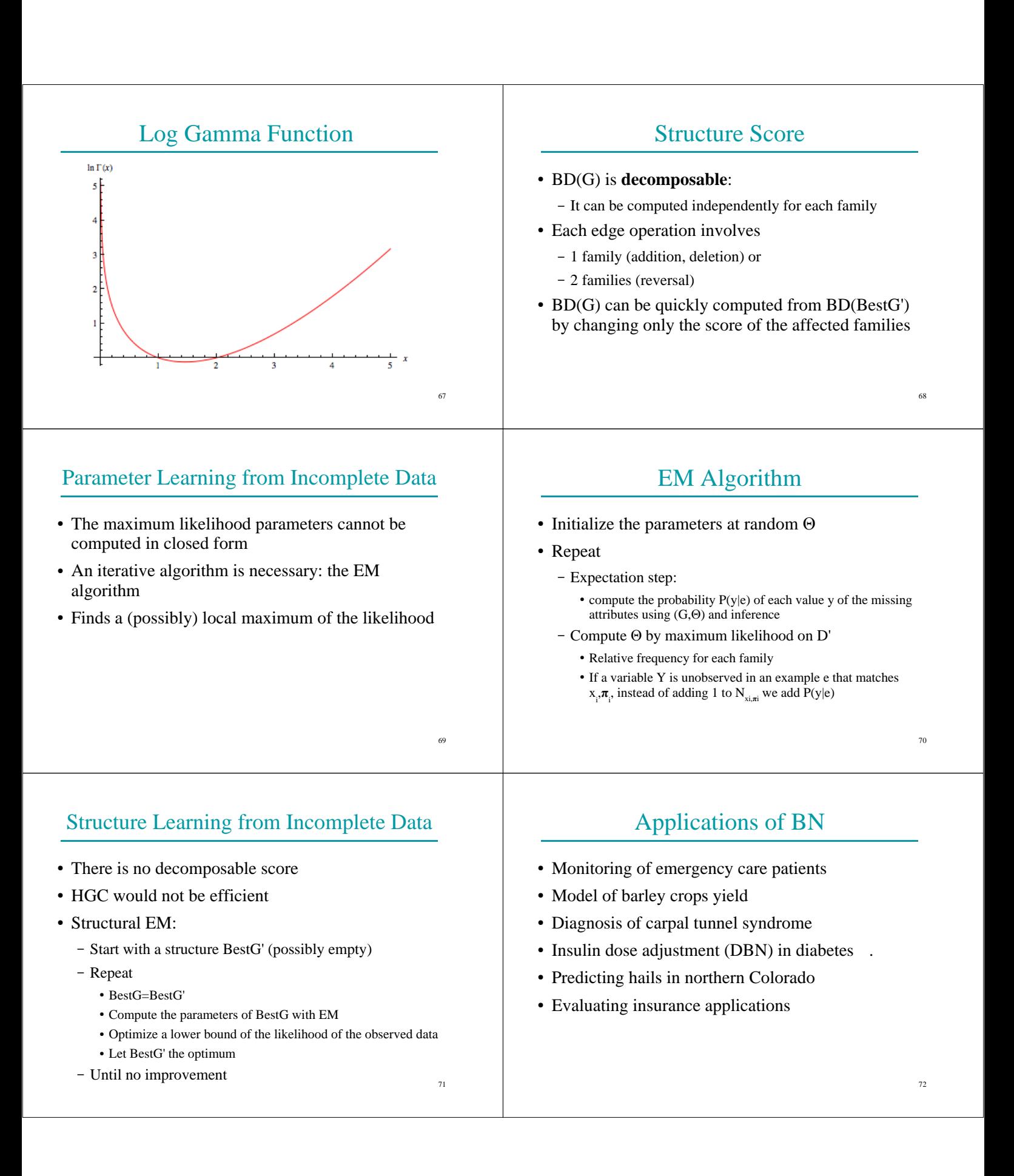

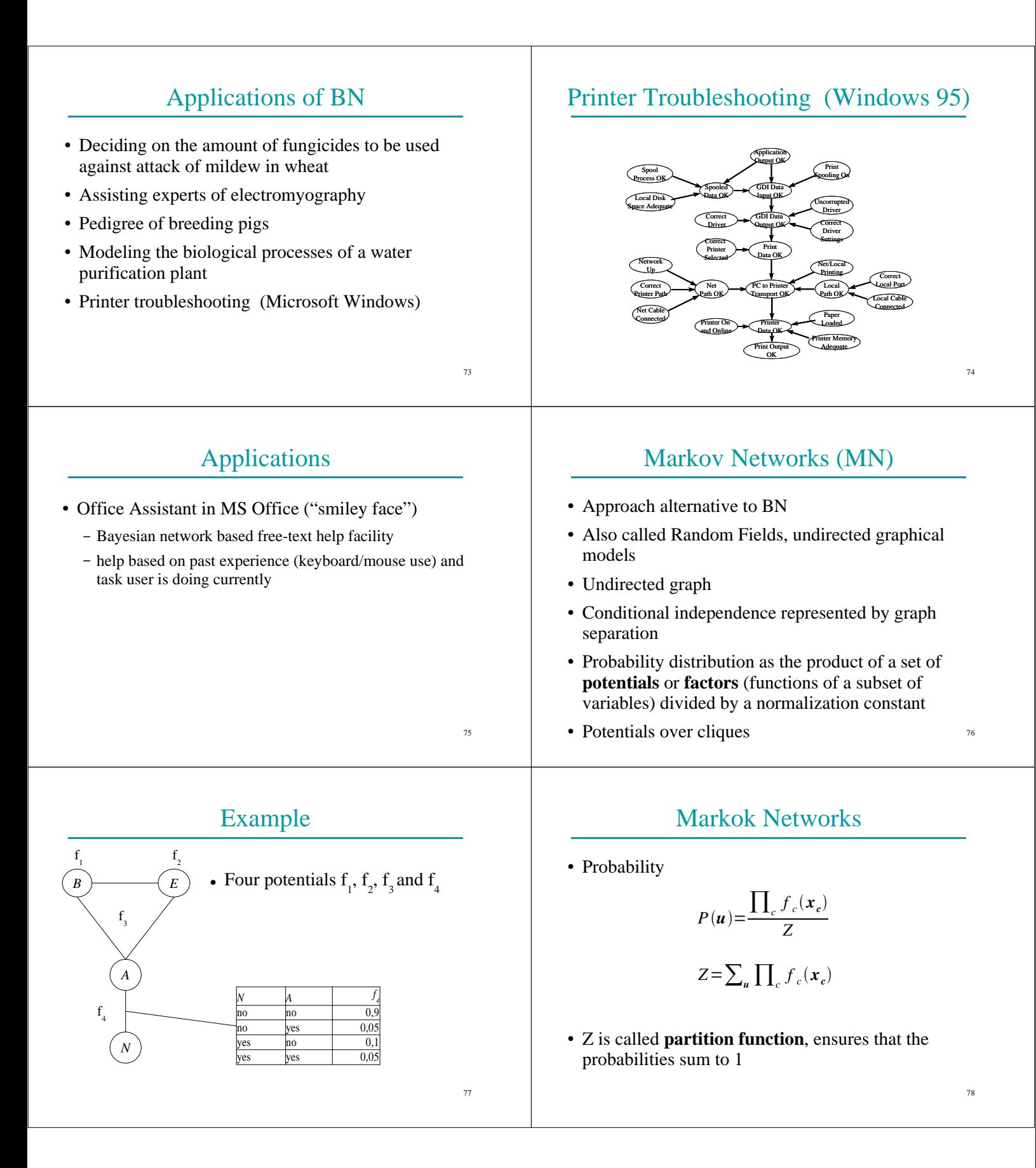

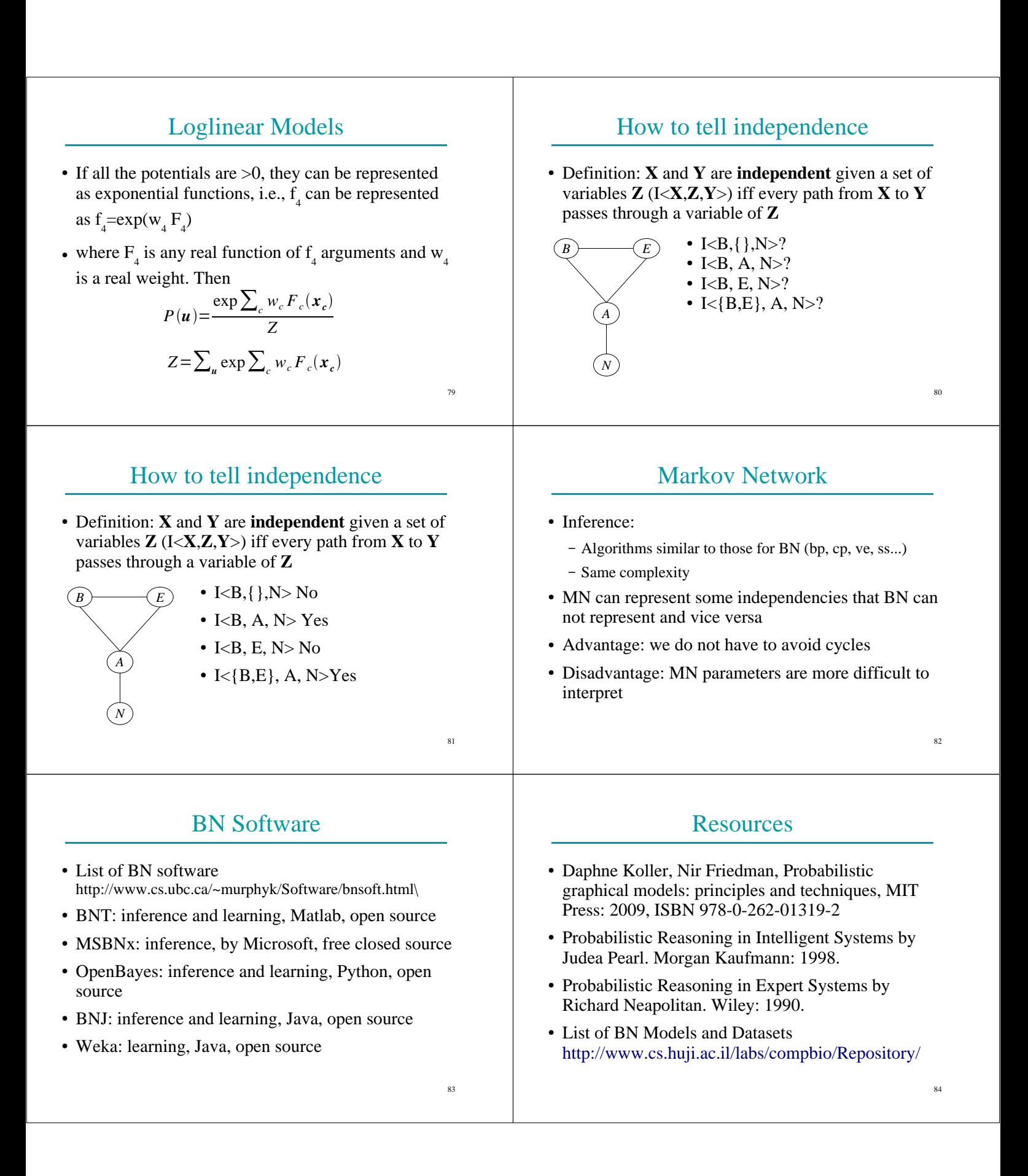

### References

- [Pearl 85] Pearl, J., "Bayesian Networks: a Model of Self-Activated Memory for Evidential Reasoning," UCLA CS Technical Report 850021, Proceedings, Cognitive Science Society, UC Irvine, 329-334, August 15-17, 1985.
- [Pearl 00] Pearl, J., Causality: Models, Reasoning, and Inference, Cambridge University Press, 2000
- 85 ● [Suermondt et al. 90] Henri Jacques Suermondt, Gregory F. Cooper, David Heckerman, "A combination of cutset conditioning with clique-tree propagation in the Pathfinder system", UAI '90.  $\frac{1}{85}$

### References

- [Pearl 88] Judea Pearl, Probabilistic Reasoning in Intelligent Systems, Morgan Kaufmann: 1998.
- [Lauritzen, Spiegelhalter 1988]
- [Heckerman, Geiger, Chickering 95] D. Heckerman, D. Geiger, D. M. Chickering: "Learning Bayesian Networks: The Combination of Knowledge and Statistical Data", Machine Learning, 20(3), 1995